## **List of SIP Protocol Tests**

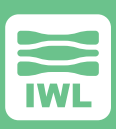

## **IP and MAC Layer Framing:**

- ▶ Fragment packets according to MTU setting
- ▶ Remove all data from UDP packets intercepted
- ▶ Change the destination MAC address to be all ones (broadcast).
- Change the destination IP address to be all ones (broadcast).
- Change both destination MAC and IP address to be all ones (broadcast).
- ▶ Add empty CRLF line at end of message without adjusting Content-Length.
- ▶ Add empty CRLF line at end of message and adjust Content-Length.
- Add empty CR line at end of message without adjusting Content-Length.
- ▶ Add empty CR line at end of message and adjust Content-Length.
- ▶ Add empty LF at end of message without adjusting Content-Length.
- ▶ Add empty LF line at end of message and adjust Content-Length.
- Append gibberish to the end of message without adjusting Content-Length.
- ▶ Append gibberish to the end of message and adjust Content-Length.
- ▶ Add nulls after CRLFs in request/status, header and body lines without adjusting content length
- ▶ Add blanks before CRLFs in request/status line without adjusting content length
- ▶ Add nulls before CRLFs in request/status line without adjusting Content Length.
- ▶ Add blanks before CRLFs in header lines without adjusting Content Length.
- ▶ Add nulls before CRLFs in header lines without adjusting Content Length.
- ▶ Add blanks before CRLFs in body lines without adjusting content length
- ▶ Add blanks before CRLFs in body lines and adjust Content Length.
- Add nulls before CRLFs in body lines without adjusting Content Length.
- ▶ Add nulls before CRLFs in body lines and adjust Content Length.
- ▶ Remove CRLF after message body (if any) without adjusting Content Length.
- Remove CRLF after message body (if any) and adjust Content Length.
- ▶ Remove CR after message body (if any) without adjusting Content Length.
- ▶ Remove CR after message body (if any) and adjust Content Length.
- ▶ Append a meaningless message body to 100/80 responses
- Insert blanks before colon on header field lines
- Insert tabs before colon on header field lines
- Insert blanks after colon on header field lines
- ▶ Insert tabs after colon on header field lines
- Remove whitespace after colon on header field lines
- Add trailing dot to DNS names found in request/status line and message header
- Add trailing dot to DNS names found in request/status line
- Add trailing dot to DNS names found in From: header
- Add trailing dot to DNS names found in To: header
- ▶ Add trailing dot to DNS names found in Contact: header
- Remove the trailing dot (if any) in DNS names in request/status line and message header.
- Remove the trailing dot (if any) in DNS names in request/status line.
- Remove the trailing dot (if any) in DNS names in From: header line.
- Remove the trailing dot (if any) in DNS names in To: header line.
- Remove the trailing dot (if any) in DNS names in Contact: header line.
- Insert extremely long but valid domain name in request/status line and header lines
- Insert extremely long but valid domain name in request/status line.
- Insert extremely long but valid domain name in From: header line.
- Insert extremely long but valid domain name in To: header line.
- Insert extremely long but valid domain name in Contact: header line.
- Insert extremely long, invalid domain name in request/status line and header lines
- ▶ Insert invalid domain name (with one extra byte ) in request/status line
- Insert invalid domain name (with one extra byte) in From: header line
- Insert invalid domain name (with one extra byte) in To: header line
- Insert invalid domain name (with one extra byte) in Contact: header line
- Insert invalid domain name (with several extra bytes) in request/status line and message header.
- Insert invalid domain name (with several extra bytes) in request/status line

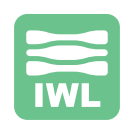

**+1.831.460.7010 <info@iwl.com>**